**ОКУТУУНУН ТЕХНОЛОГИЯСЫ ТЕХНОЛОГИЯ ОБУЧЕНИЯ TEACHING TECHNOLOGY**

*Эрматали уулу Баяман, Б. Осмонов атындагы Жалал-Абад мамлекеттик университети, магистрант, Кыргыз Республиксы, Жалал-Абад шаары, e-mail: [Ermatalievbayaman@gmal.com](mailto:ermatalievbayaman@gmal.com)*

*Жаманкулова Юланда Досоевна, Б. Осмонов атындагы Жалал-Абад мамлекеттик университети, магистрант, Кыргыз Республиксы, Жалал-Абад шаары, e-mail: [Iulandadosoeva00@gmal.com](mailto:Iulandadosoeva00@gmal.com)*

### **ЖЫЛУУЛУК КУБУЛУШТАРЫН ОКУТУУДА МААЛЫМАТТЫК-КОММУНИКАЦИЯЛЫК ТЕХНОЛОГИЯЛАРДЫ КОЛДОНУУНУН АРТЫКЧЫЛЫКТАРЫ**

*Эрматали уулу Баяман, магистрант, Жалал-Абадский государственный университет имени Б. Осмонова, Кыргызская Республика, город Джалал-Абад, e-mail: [Ermatalievbayaman@gmal.com](mailto:ermatalievbayaman@gmal.com)*

*Жаманкулова Юланда Досоевна, магистрант, Жалал-Абадский государственный университет имени Б. Осмонова, Кыргызская Республика, город Джалал-Абад, e-mail: [Iulandadosoeva00@gmal.com](mailto:Iulandadosoeva00@gmal.com)*

## **ПРЕИМУЩЕСТВА ИСПОЛЬЗОВАНИЯ ИНФОРМАЦИОННО-КОММУНИКАЦИОННЫХ ТЕХНОЛОГИЙ ПРИ ОБУЧЕНИИ ТЕПЛОВЫМ ЯВЛЕНИЯМ**

*Ermatali uulu Bayaman, Master's Degree, Jalal-Abad State University named after B. Osmonov, Kyrgyz Republic, Jalal-Abad city, e-mail: [Ermatalievbayaman@gmal.com](mailto:ermatalievbayaman@gmal.com)*

*Zhamankulova Yulanda Dosoevna, Master's Student, Jalal-Abad State University named after B. Osmonov, Kyrgyz Republic, Jalal-Abad city, e-mail: [Iulandadosoeva00@gmal.com](mailto:Iulandadosoeva00@gmal.com)*

## **BENEFITS OF USING INFORMATION AND COMMUNICATION TECHNOLOGY IN THERMAL PHENOMENA TEACHING**

*Аннотация: Макалада физиканын негизги бөлүмдөрүнүн бири болгон жылуулук кубулуштары бөлүмүн, маалыматтыккоммуникациялык технологияларды пайдалануу менен окутуунун мүмкүнчүлүктөрү жана артыкчыктуу жактары каралат. Физика сабагында маалыматтык-коммуникациялык технологияларды колдонуу багыттары аныкталат. Аныкталган багыттарга мүнөздөмөлөр жана конкреттүү мисалдар келтирилет.* 

*Аннотация: В статье основное внимание уделяется теплу, которое является одним из основных разделов физики. Рассмотрены возможности и преимущества обучения с использованием информационнокоммуникационных технологий. Направления использования информационно-коммуникационных технологий определяются на уроке физики. Для выявленных областей приводятся характеристики и конкретные примеры.*

*Annotation: The article focuses on heat, which is one of the main branches of physics. The possibilities and advantages of training using information and communication technologies are considered. Directions for using information and communication technologies are determined in a physics lesson. Characteristics and specific examples are provided for the identified areas.*

*Түйүндүү сөздөр: заманбап технологиялар, жылуулук кубулуштары, презентация, виртуалдык лаборатория, компьютердик моделдөө, тестирлөө, интерактивдүү доска.*

*Ключевые слова: современные технологии, тепловые явления, презентация, виртуальная лаборатория, компьютерное моделирование, тестирование, интерактивная доска.*

*Key words: modern technologies, thermal phenomena, presentation, virtual laboratory, computer modeling, testing, interactive whiteboard.*

**Киришүү.** Учурда маалыматтык-коммуникациялык технологиялар (МКТ) окутуу процессинде кеңири колдонулуп жатат. МКТны билим берүүдөгү орду боюнча педагогдордун ойлорун эске алсак, билим берүүдөгү конструктивдүү жана конкреттүү мамилени олуттуу түрдө жогорулатуусу катары белгилүү. Физиканын бөлүмдөрүн окутууда МКТны пайдалануу менен окуучулардын кызыгуусун жана активдүүлүгүн стимулдаштырууга өбөлгө түзүлөт.

Билим берүүдөгү МКТ – окутуу процессине катышуучулардын өз алдынча мультимедиялык билимдер базасын түзүү менен билимди өздөштүрүүгө жардам берүүчү курал катары иштей алат.

МКТны жылуулук кубулуштарын окутуу процессинде колдонуунун төмөнкүдөй артыкчылыктуу жактарын белгилөөгө болот:

- окутуунун сапатын жана натыйжалуулугу жогорулайт;

- берилген материалды жеткиликтүү, терең өздөштүрүүгө мүмкүнчүлүктөр түзүлөт;

- теориялык материалдын практикалык колдонулуштары жана илимий негиздери кеңири өздөштүрүлөт;

- окуучулардын өз алдынча билимге, билгичтиктерге жана көндүмдөргө ээ болуу ишмердигин калыптандырат жана өркүндөтөт;

- таанып-билүүдө чыгармачыл жөндөмдүүлүгүн өстүрүүгө мүмкүнчүлүк түзүлөт.

Мугалим маалыматтык-коммуникациялык технологияларды окутуу процессинде жеткиликтүү деңгээлде пайдаланышы үчүн сөзсүз түрдө бул багытта компетенттүү болушу зарыл. Айрым педагогика багытындагы изилдөөчүлөрдүн пикири боюнча заманбап мугалимдин кесиптик ишмердигинде МКТ компетенттүүлүк бул:

 Мугалимдин кесиптик көйгөйлөрүн МКТ заманбап каражаттарын жана

 Усулдарын пайдалануу менен чечүү жана кырдаалдан чыгуу жөндөмдүүлүгү;

 Анын жеке сапаты, кесиптик ишмердүүлүктө МКТ каражаттарын пайдалануу жаатында даярдыктын реалдуу деңгээлин чагылдырган мүнөздөмө;

 Кырдаалга туура баа берүүгө жана МКТны колдонуу менен кесиптик-педагогикалык ишмердүүлүгүндө конкреттүү чечимдерди кабыл алууга мүмкүндүк берген предметтик-атайын билимдерди уюштуруунун өзгөчө түрү.

Шайназар Нурали уулунун пикири боюнча «Мугалимдин МКТ компетенттүүлүгү болуп, кесиптик ишмердүүлүгүндө маалыматтык-коммуникациялык технологияларды өз алдынча колдоно алуу даярдыгы

жана жөндөмү менен сыпатталуучу мугалимдин жеке сапаты» [3, с. 36].

**Изилдөөнүн максаты.** Жылуулук кубулуштарын окутууда МКТны колдонуунун артыкчылыктарын жана эффективдүүлүгүн аныктоо.

**Изилдөөнүн методу.** Илимий усулдук педагогикалык багыттагы адабияттарга теориялык анализ жүргүзүү, салыштыруу, жалпылоо, байкоо жана маалыматтарды иштеп чыгуу ыкмалары.

**Негизги мазмуну.** Жылуулук кубулуштарын окутууда маалыматтык-коммуникациялык технологияларды колдонуу багыты боюнча төмөнкүдөй бөлүүгө болот (1-cүрөт).

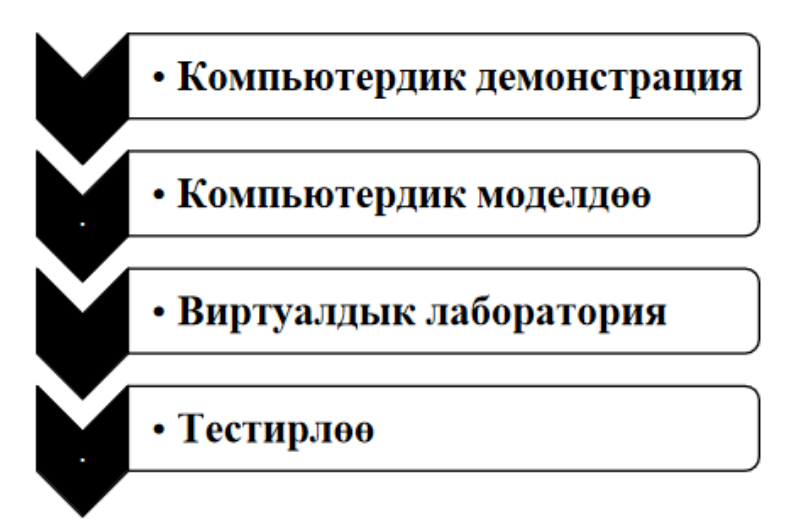

*1-сүрөт. МКТны физика сабагында колдонуу багыттары*

*Компютердик демонстрация.* Жылуулук кубулуштары боюнча сабактарда компьютердик демонстрациялоону пайдалануу менен убакыт үнөмдөлөт жана көрсөтмөлүүлүк принцибин ишке ашырууга мүмкүнчүлүк түзүлөт. Демонстрациялоону интеракттивдүү доска, интерактивдүү панелдер аркылуу ишке ашырууга болот (2-сүрөт).

Бул багыттын артыкчылыгы – кадимки шарттарда көз менен байкоого мүмкүн болбогон физикалык процесстерди кубулуштарды сүрөттөө менен окуучулардын мейкиндик элестөөлөрүн калыптандырууга мүмкүндүк берет.

Көпчүлүк интерактивдүү доскаларда демонстрация катары *Power Point* мультимедиялык презентациясы колдонулат. Бул презентациянын максаты болуп, маалыматты визуалдык, жеткиликтүү жана түшүнүктүү берүү эсептелет. Мультимедиялык презентациялар жаңы теманы түшүндүрүүдө, билимдерди бышыктоодо, текшерүүдө жана көйгөйлүү кырдаалдарды түзүүдө пайдаланылат.

«*Power Point* презентациясын колдонууда сабактын темасы слайддар көрсөтүлөт. Программанын мүмкүнчүлүктөрү слайдда сабактын жалпы мазмунун көрсөтүүгө мүмкүндүк берет, ал сабактын жалпы багытын белгилейт» [2].

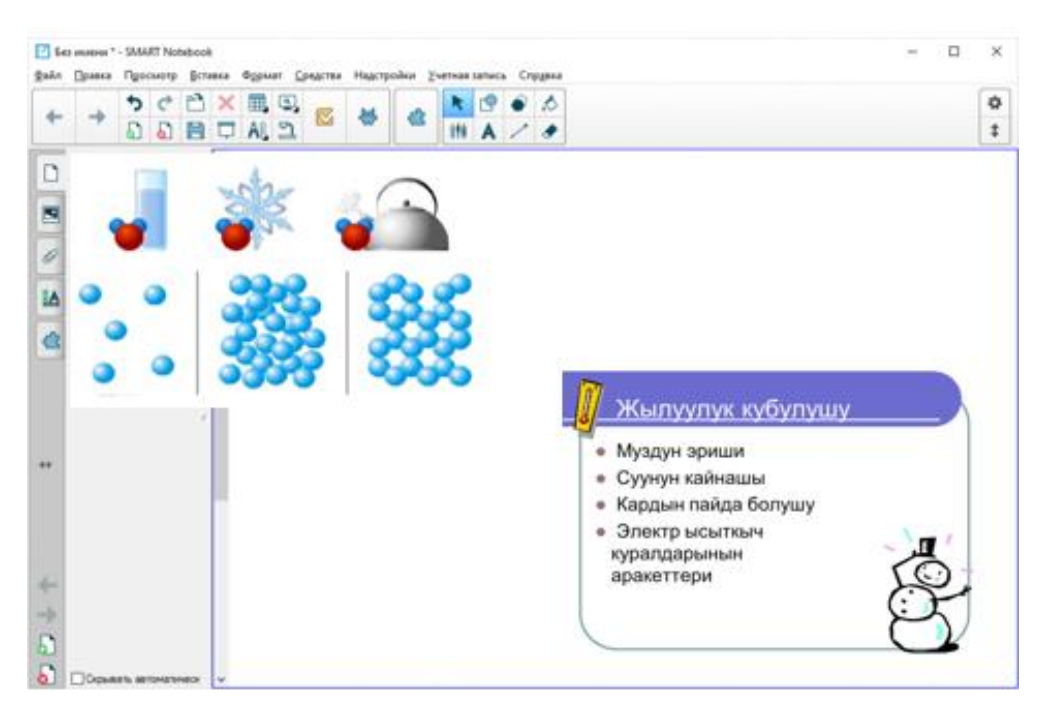

*2-сүрөт. Интерактивдүү доскада демонстрациялоонун көрүнүшү*

Интерактивдүү досканын жардамында интерактивдүү көнүгүүлөрдөн Жылуулук кубулушуна байланыштуу дал келтирүү, бош

орундуктарды толуктоо сыяктуу оюндарды сабак учурунда колдонууга болот (3, 4 сүрөт).

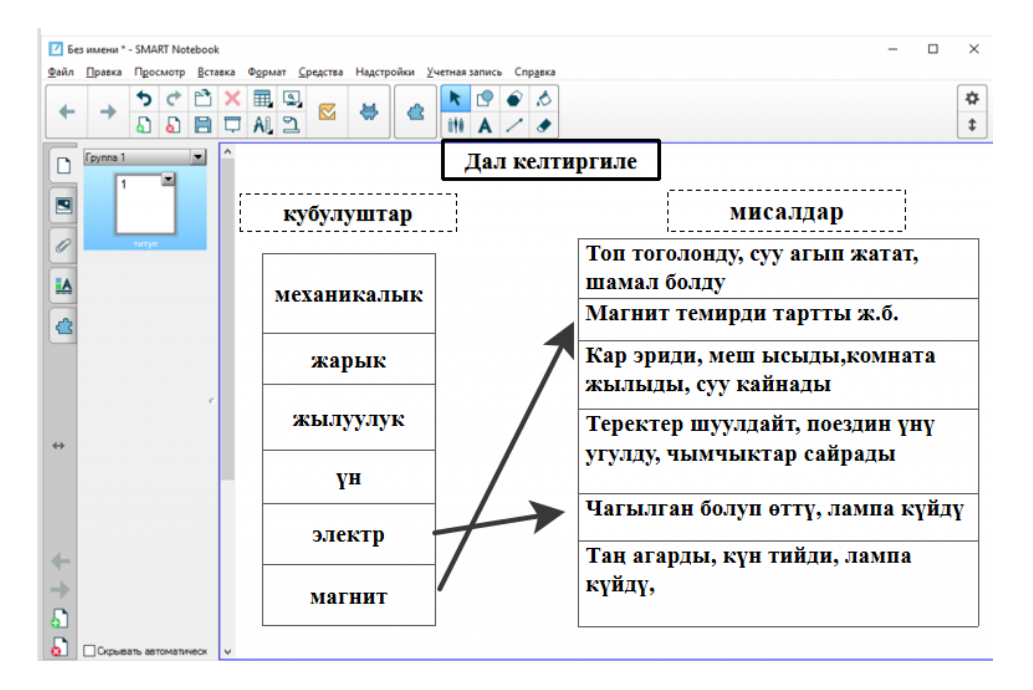

*3-сүрөт. Интерактивдүү дал келтирүү оюнуна мисал*

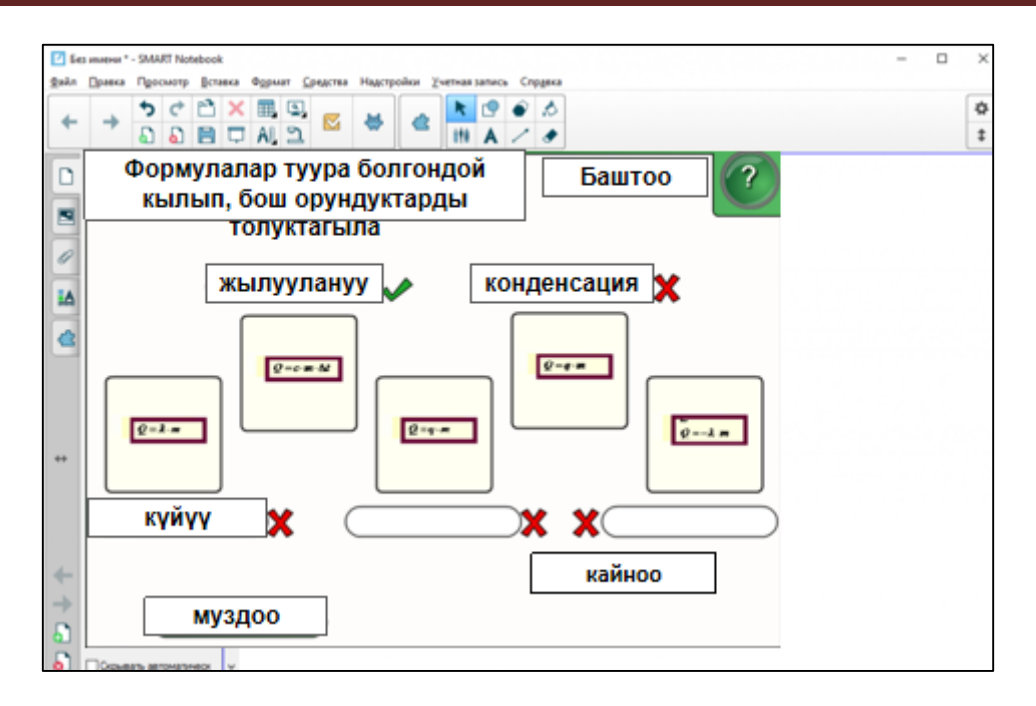

*4-сүрөт. Интерактивдүү бош орундуктарды толуктоо оюнуна мисал*

*Компьютердик моделдөө*. Физикада кубулуштун же процесстин компьютердик моделдерин түзүүнүн түрдүү программалары бар. Мисалга алсак, суунун кайноо процессин көрсөтүүчү эң жөнөкөй моделди

*Microsoft Power Point* офистик программасынын жардамында кыймылдуу эффекттерди жана анимацияларды пайдалануу менен түзүүгө болот (5-сүрөт).

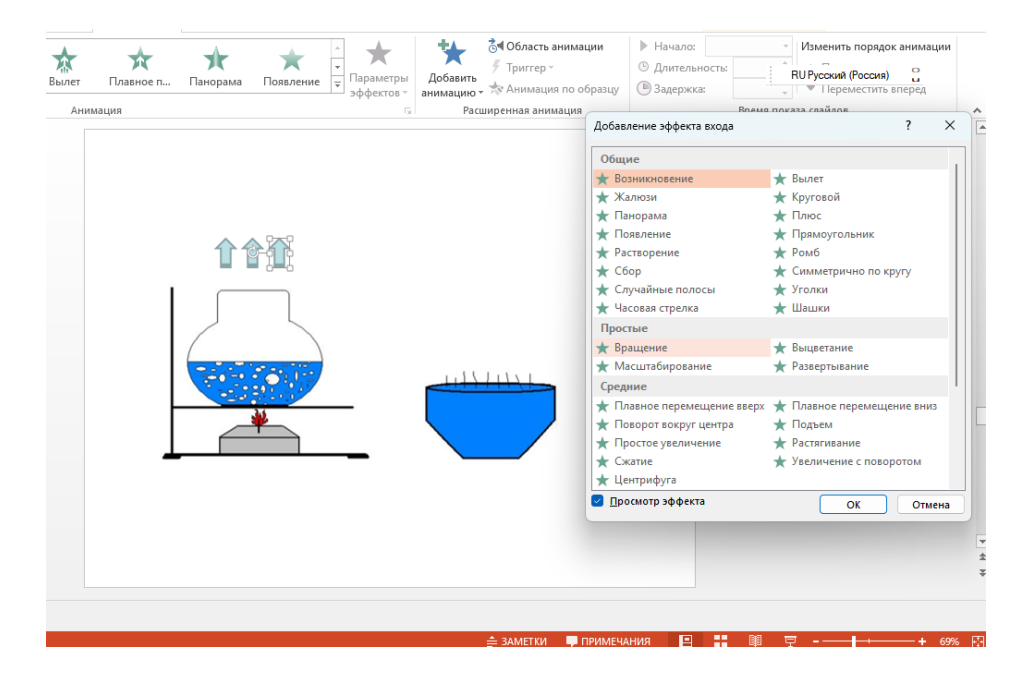

*5-сүрөт. PowerPoint офистик программасында суунун кайноо процессинин моделдениши*

Физикалык кубулуштардын компьютердик моделдерин түзүүдө *Power Point* офистик программасынан башка *Start Flow, Phun, Thermo Sim* ж.б. программалык камсыздоолорду пайдаланууга болот.

*Виртуалдык лаборатория.* ИКТнын негизги жетишкендиктери катары вир-

туалдык лабораторияларды атоого болот. Бул лаборатриянын программалык камсыздоосу компьютерде жайгашат. Интерактивдүү панель же интерактивдүү досканын экранынын жардамында пайдалануу ыңгайлуу болуп эсептелет. Кадимки үч өлчөмдүү мейкиндикти элестетет (6-сүрөт).

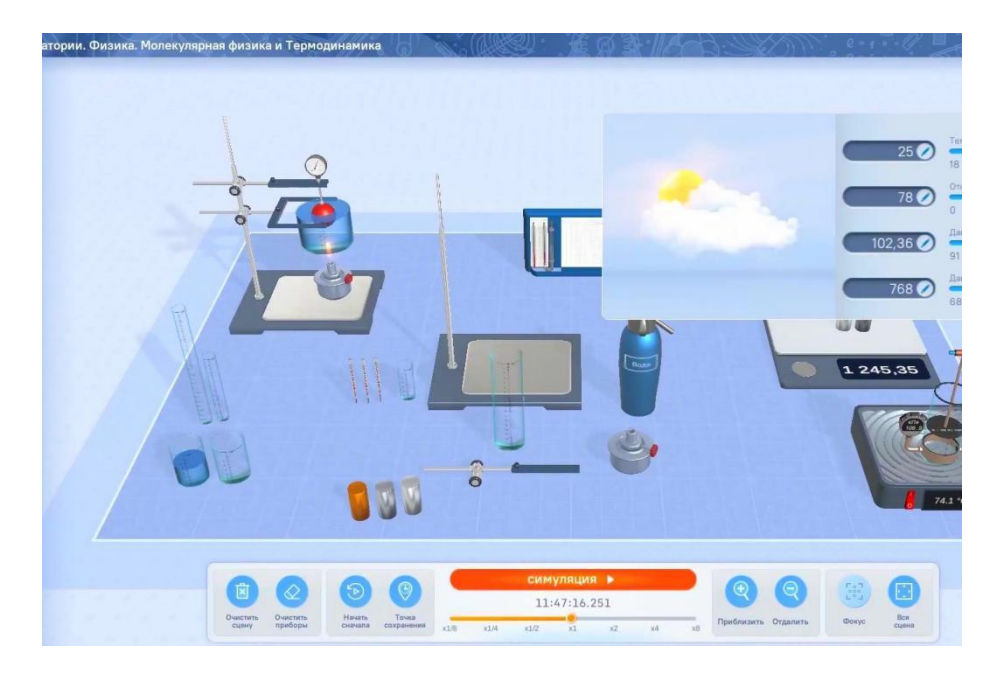

*6-сүрөт. Жылуулук кубулуштарына арналган виртуалдык лабораториянын көрүнүшү*

Бул лабораториялар физикада гана колдонулбастан башка предметтерде да колдонулат. Лабораторияда молекулалык физика жана термодинамика бөлүмдөрү боюнча төмөнкүдөй эксперименттерди жүргүзүүгө мүмкүнчүлүк бар.

Жылуулук өткөрүмдүүлүк;

• Молекулалык-кинетикалык теорияны колдонуу менен физикалык эксперименттерди жүргүзүү;

 Жылуулуктун көлөмүн салыштыруу, катуу заттын салыштырма жылуулугун жана чөйрөнүн нымдуулугун өлчөө;

 Изотермалык, изохоралык жана изобаралык процесстерди изилдөө;

 Айлана-чөйрөнүн параметрлери боюнча тажрыйбалар: салыштырмалуу нымдуулук, температура жана басым.

Аталган лаборатриянын негизги өзгөчөлүктөрү катары төмөнкүлөр эсептелет.

• Коопсуз:

 Жылуулук өткөрүмдүүлүк, нымдуулук, температура ж.б. интерактивдүү жол менен жөнгө салынат жана физиканын чыныгы мыйзамдарына баш ийет;

 Тажрыйба жүргүзүү үчүн жабдууларды сатып алуунун кереги жок. Керектүү жабдуулардын баары виртуалдык лабораторияда камтылган;

Убакыт үнөмдүү пайдаланылат;

 Кайтарым байланышты түзүүнүн эффективдүү жолу;

 Лабораторияга муктаж мектептерге компьютердин жардамы менен лаборатория түзүүгө мүмкүндүк берет.

«Виртуалдык лаборатория окуучунун активдүү ролун камтыгандыктан, окуучулардын чыгармачылык өнүгүүсү үчүн өтө эффективдүү. Бул жерде компьютер физиканын айрым маселелерин чечүүчү каражат катары каралат. Бирок, виртуалдык лабораторияны колдонууда мугалим лабораториялык иштерди жүргүзүүнүн салттуу формасынан толук түрдө баш тартпашы керек» [5].

**Тестирлөө.** Салттуу түрдөгү тестирлөө – бул көп эмгекти жана көп убакытты талап кылган процесс.

ИКТны пайдалануу менен окуучулардын жылуулук кубулуштарына байланыштуу билимдерин текшерүүдө электрондук тестирлөө ыкмасын пайдаланууга болот. Азыркы мезгилде электрондук тесттерди түзүү үчүн Google forms, Kahoot, Testpad, Zipgrade ж.б. платформалар кеңири колдонулууда.

«ZIP Grade тиркемесинин негизги максаты жооп баракчалары аркылуу алынган тесттик тапшырмалардын жоопторун телефондун жардамында сканерлөө жолу менен текшерүү болуп саналат. Өз алдынча иштөөгө даярдалган тест түрүндөгү тапшырмаларды атайын экрандан көрсөтүүгө же кагаз формасында окуучуларга таркатууга болот» [4].

Жогоруда аталган тиркемени пайдалануу үчүн төмөнкүдөй кадамдарды жасоо керек:

*1-кадам (жооп баракчаларын даярдоо).* Интернет браузердин жардамында <https://www.zipgrade.com/> сайтына катталуу. Сайттан суроонун санына жараша 20, 50 жана 100 суроого ыңгайлашкан жооп баракчаларын PDF жана PNG форматтарында көчүрүп алуу.

*2-кадам (телефонго тикемени көчүрүү).*  Телефондун плей маркет (Play Market) же эпстор (App Store) тиркемесинен зип грейд сөзүн жазуу менен тиркеме көчүрүлөт. Тиркеменин ички түзүлүшүн төмөнкүдөй мүнөздөөгө болот (7-сүрөт).

*3-кадам (ачкычтарды белгилөө).* Бул кадамды аткаруу үчүн төмөнкү аракеттерди аткаруу керек:

 Тиркеменин викториналар бөлүгүнө кирүү (Quizzes);

 Жаңы викторина бөлүгүн тандоо (new quiz);

 $\bullet$  Тесттин аталышын жазуу (Quiz name);

 Суроолордун санын белгилөө (select sheet);

 Датаны белгилөө(date) тиешелүү классты тандоо (classes new class); ачкычтарын белгилөө (edit key);

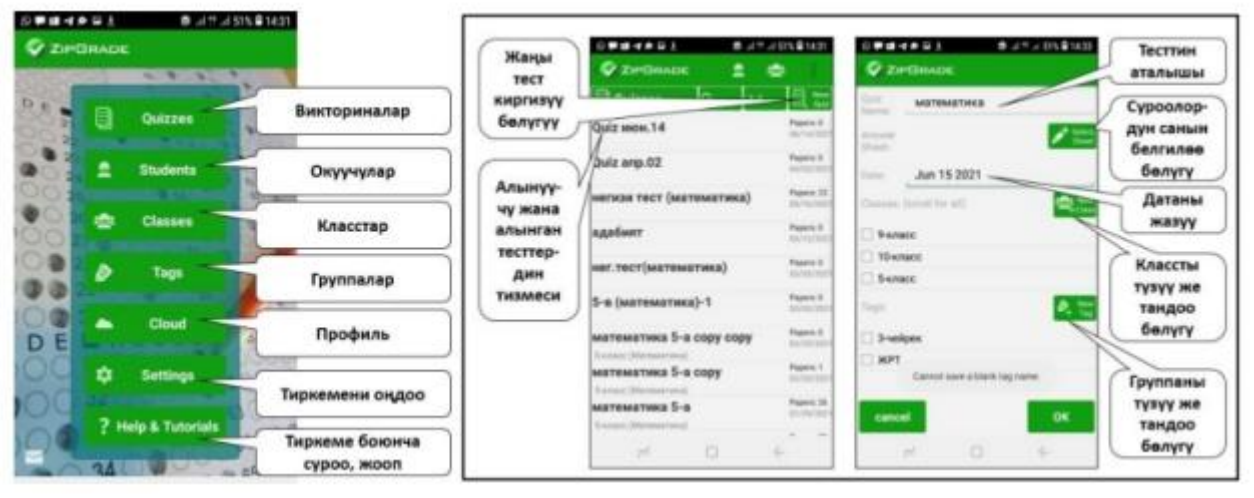

*7-сүрөт. Тиркеменин түзүлүшү*

ZIP Grade тиркемесинин артыкчылыктары катары төмөнкүлөрдү атоого болот:

 Текшерүү учурунда убакыт үнөмдүү пайдаланылат. Себеби бир бланканы текшерүү үчүн болгону 2 же 3 секунд жетиштүү.

 Жооп баракчаларын ыңгайлуу формада жана 100 суроого чейин түзүүгө болот.

 Алынган тесттердин жыйынтыгын жана анализин сайт аркылуу көрүүгө жана электрондук даректерге жиберүүгө болот.

**Корутунду.** Жылуулук кубулуштары жана жалпы эле физиканын башка бөлүмдөрүн МКТны колдонуп окутуу аркылуу эффективдүү окутуунун натыйжаларына жетишүүгө болот. Окуучулардын сабакка болгон кызыгуусун жана активдүүлүгүн жогорулатууда МКТ маанилүү орунду ээлейт.

# *Адабияттар:*

- 1. Заманбап мугалимдин кесиптик мүнөздөмөсү // [Электрондук ресурс]. [https://kutbilim.kg/news/inner/zamanbap](https://kutbilim.kg/news/inner/zamanbap%20mugalimdin-kesiptik-m-n-zd-m-s/)  [mugalimdin-kesiptik-m-n-zd-m-s/](https://kutbilim.kg/news/inner/zamanbap%20mugalimdin-kesiptik-m-n-zd-m-s/)
- 2. Игамбердиева Ж.А. Развитие активизации познавательной деятельности учащихся при обучении физики в средней школе с применением новых информационных

технологий // Известия ОшТУ. – Ош,  $2018. - N<sub>2</sub> 1(1)$ . – C. 88-94.

- 3. Нурали уулу Ш. ИКТ-компетентность педагогов как инструмент развития образования // Известия Кыргызской академии образования. – Бишкек, 2023. –  $N_2$  1(59). – C. 35-40.
- 4. Ураимхалилова А., Эрматали уулу Б. Окуучулардын билимдерин тест түрүндө текшерүүдө компьютердик программалардын колдонулушу (ZIP Grade тиркемесинин мисалында) // Новые технологии и инновации Кыргызстана. – 2021. –  $N_29 - 278 - 2816$ .
- 5. Пожарская Д.А. Средства ИКТ на уроках физики // Успехи современного естествознания. – 2013. – № 10. – С. 36-37.

*Рецензиялаган: Мамбетакунов У.Э., педагогика илимдеринин доктору, профессор*